ORACLE®

# Creating and Working with JSON in Oracle Database

Dan McGhan Oracle Developer Advocate JavaScript & HTML5 January, 2016

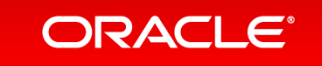

Copyright  $\odot$  2015, Oracle and/or its affiliates. All rights reserved.

#### Safe Harbor Statement

The following is intended to outline our general product direction. It is intended for information purposes only, and may not be incorporated into any contract. It is not a commitment to deliver any material, code, or functionality, and should not be relied upon in making purchasing decisions. The development, release, and timing of any features or functionality described for Oracle's products remains at the sole discretion of Oracle.

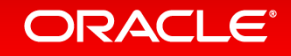

#### About me

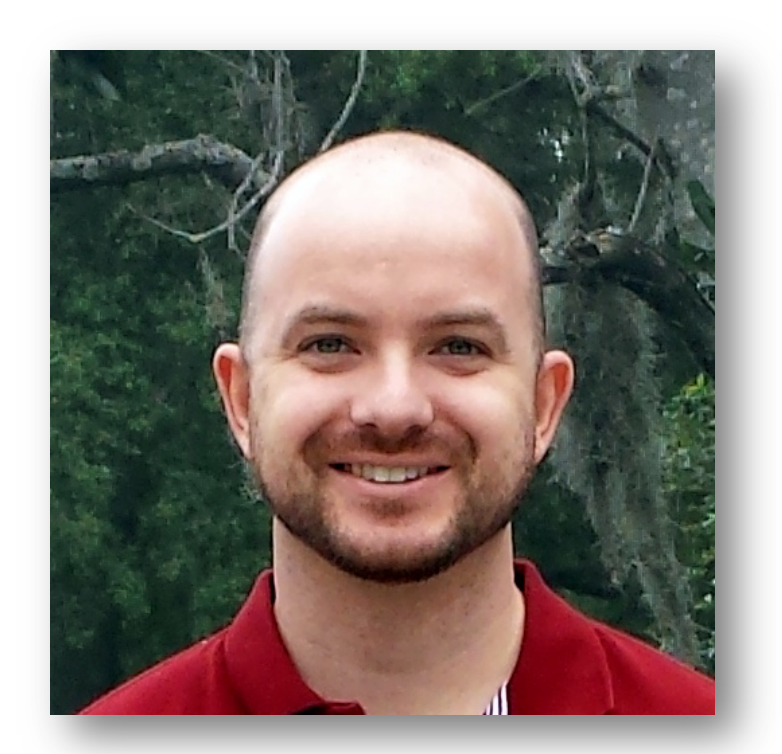

- Dan McGhan
	- Oracle Developer Advocate
	- Focus on JavaScript and HTML5
- Contact Info
	- dan.mcghan@oracle.com
	- @dmcghan
	- jsao.io

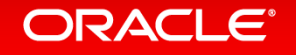

# Agenda

- 1 What is JSON?
- 2 Creating JSON
- **3** Working with JSON

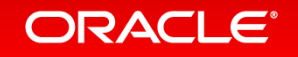

# Agenda

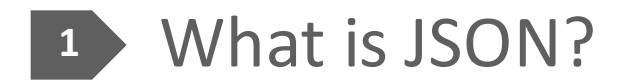

- **Creating JSON 2**
- **3** Working with JSON

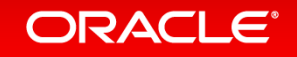

# What is JSON?

- JavaScript Object Notation
	- $-$  A simple data interchange format
	- $-$  Has its roots in JavaScript but is language independent
- Heavily used in browser based & native mobile applications

– Lighter weight and easier to use than XML

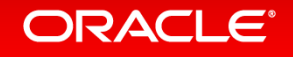

### **JSON** overview

• Based on 2 structures (can be recursive)

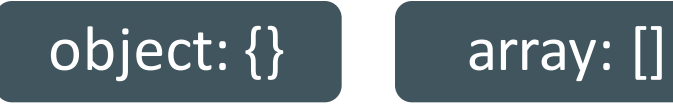

- Objects are made of key/value pairs
- Values can be one of the following

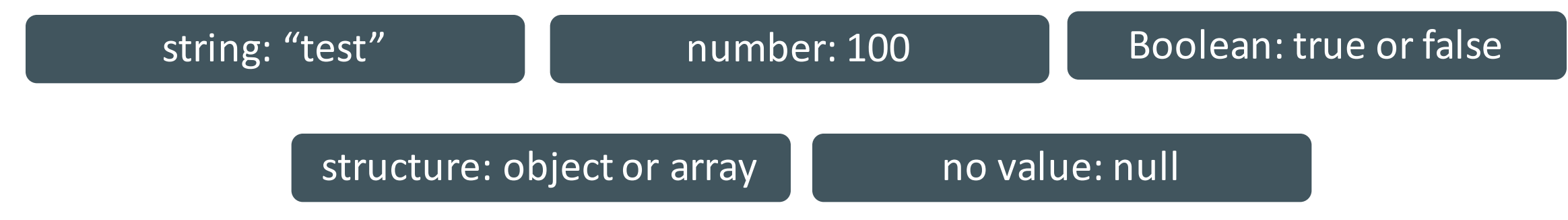

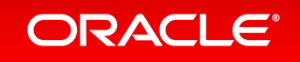

### One row from the departments table

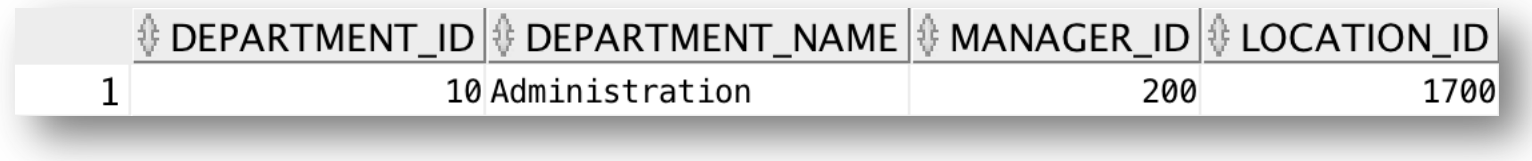

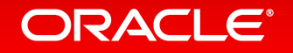

#### Same department in JSON

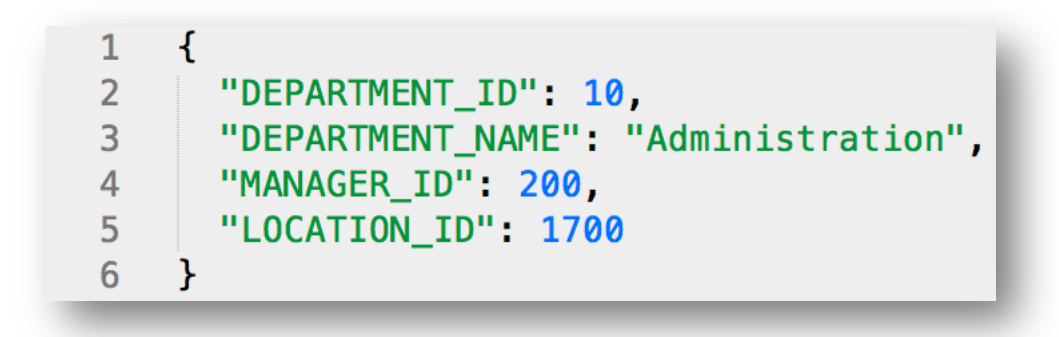

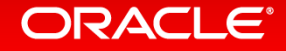

#### Now with "cooler" keys

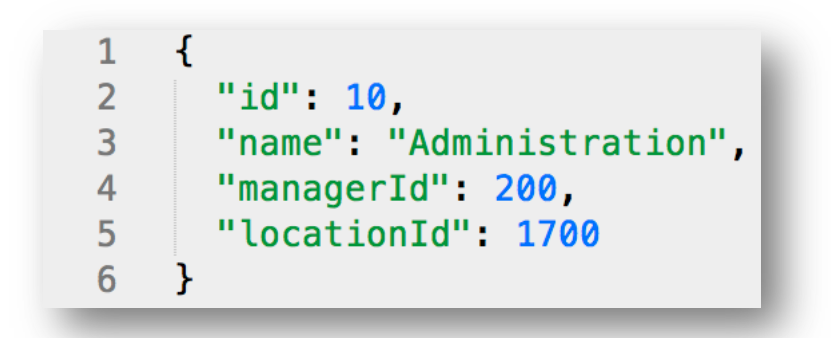

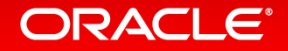

### Several rows from the departments table

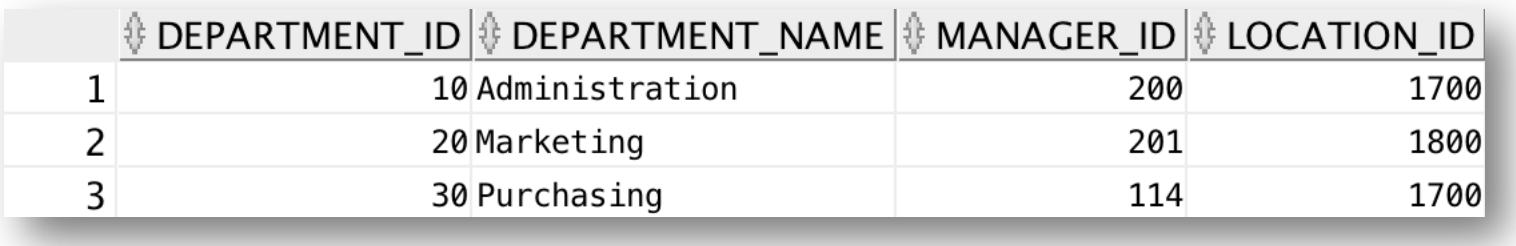

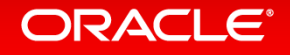

#### Those departments in JSON

 $\mathbf{I}$  $\mathbf 1$  $\overline{2}$  $\mathcal{F}$ "id":  $10$ ,  $\overline{3}$  $\overline{4}$ "name": "Administration", 5 "managerId": 200, "locationId": 1700 6  $\overline{7}$  $\}$ , 8  $\mathcal{L}$ 9 " $id$ ": 20, "name": "Marketing", 10 "managerId": 201, 11  $12$ "locationId": 1800 13  $\}$ , 14  $\left\{ \right.$ "id": 30, 15 "name": "Purchasing", 16 "managerId" 114, 17 18 "locationId": 1700 19  $\mathcal{F}$ 20

ORACLE<sup>®</sup>

#### A row from department with related employees

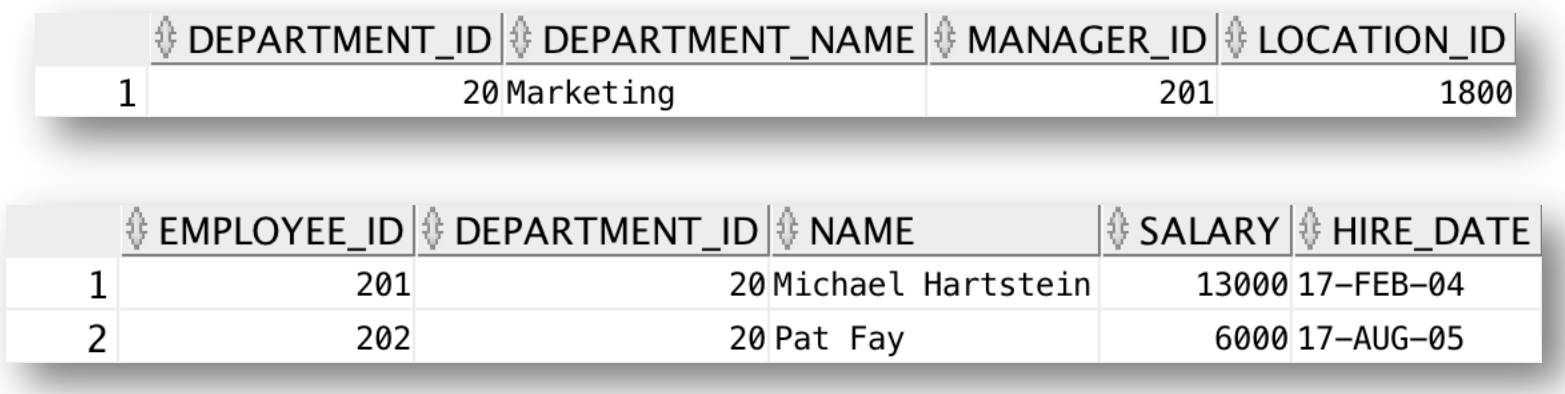

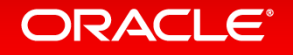

#### A department with nested employees in JSON

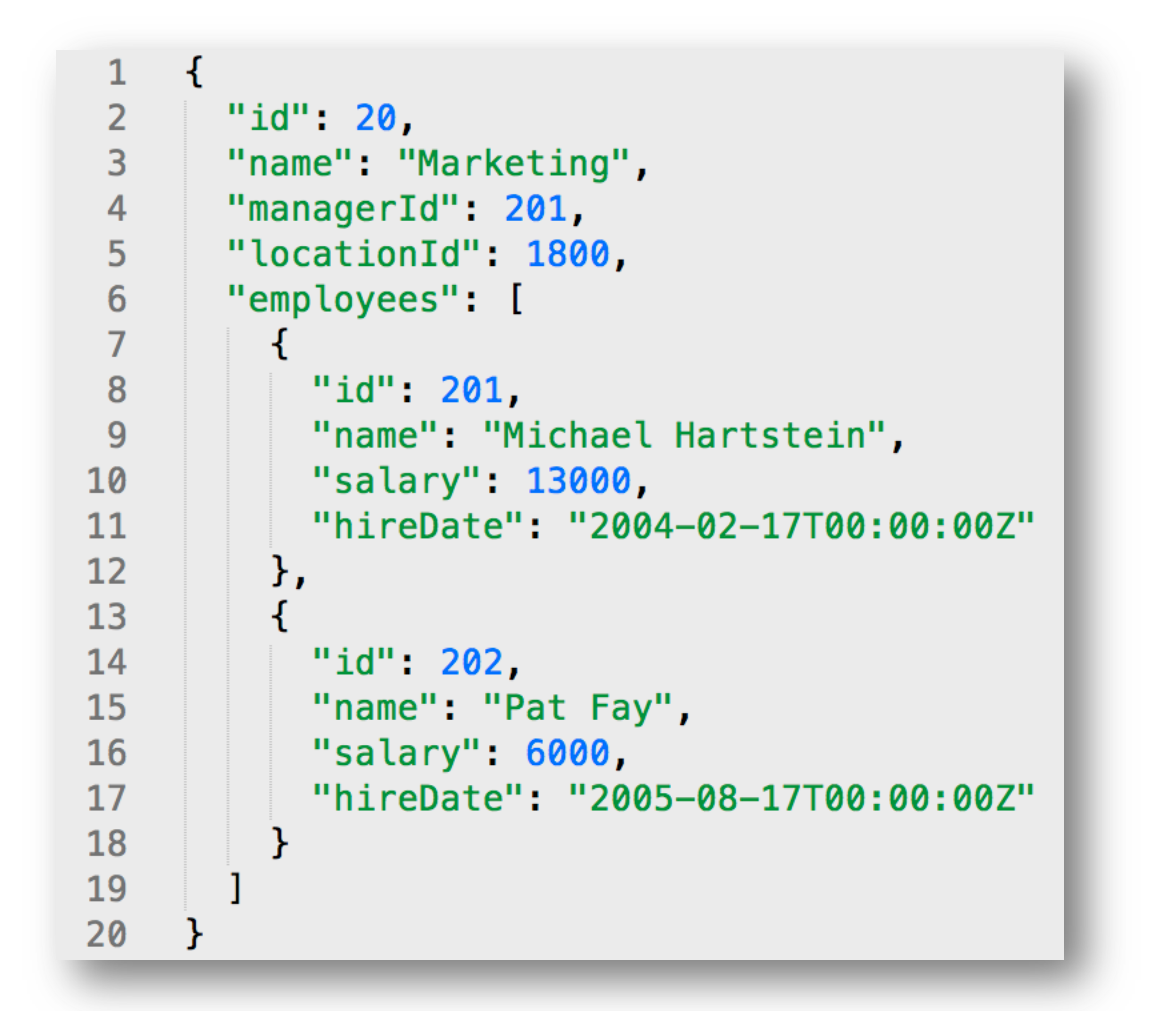

**ORACLE®** 

#### Other notes on JSON structure

• JSON is schemaless

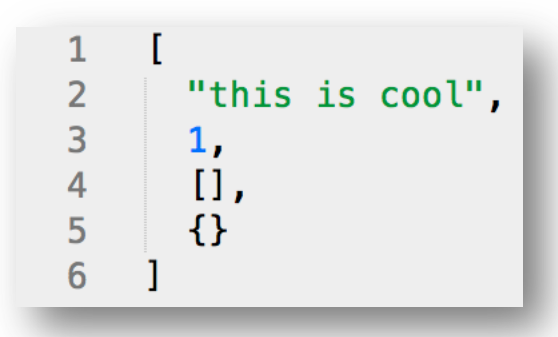

- There is no standard for handling dates
	- People often use:
		- ISO 8601: "2016-01-20T16:17:52.792Z"
		- Epoch time: 1453324612507

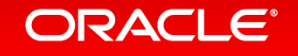

# Agenda

#### 1 What is JSON?

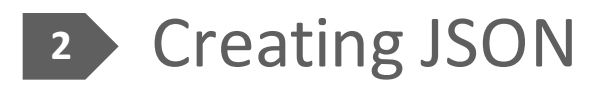

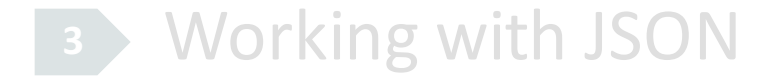

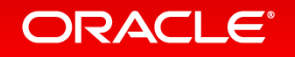

# Options for creating JSON in Oracle

- Roll your own
- PL/JSON
- APEX\_JSON
- ORDS
- Pick almost any language
	- Most have a driver for Oracle and features for JSON

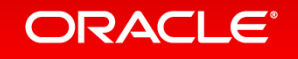

#### **HR** Schema

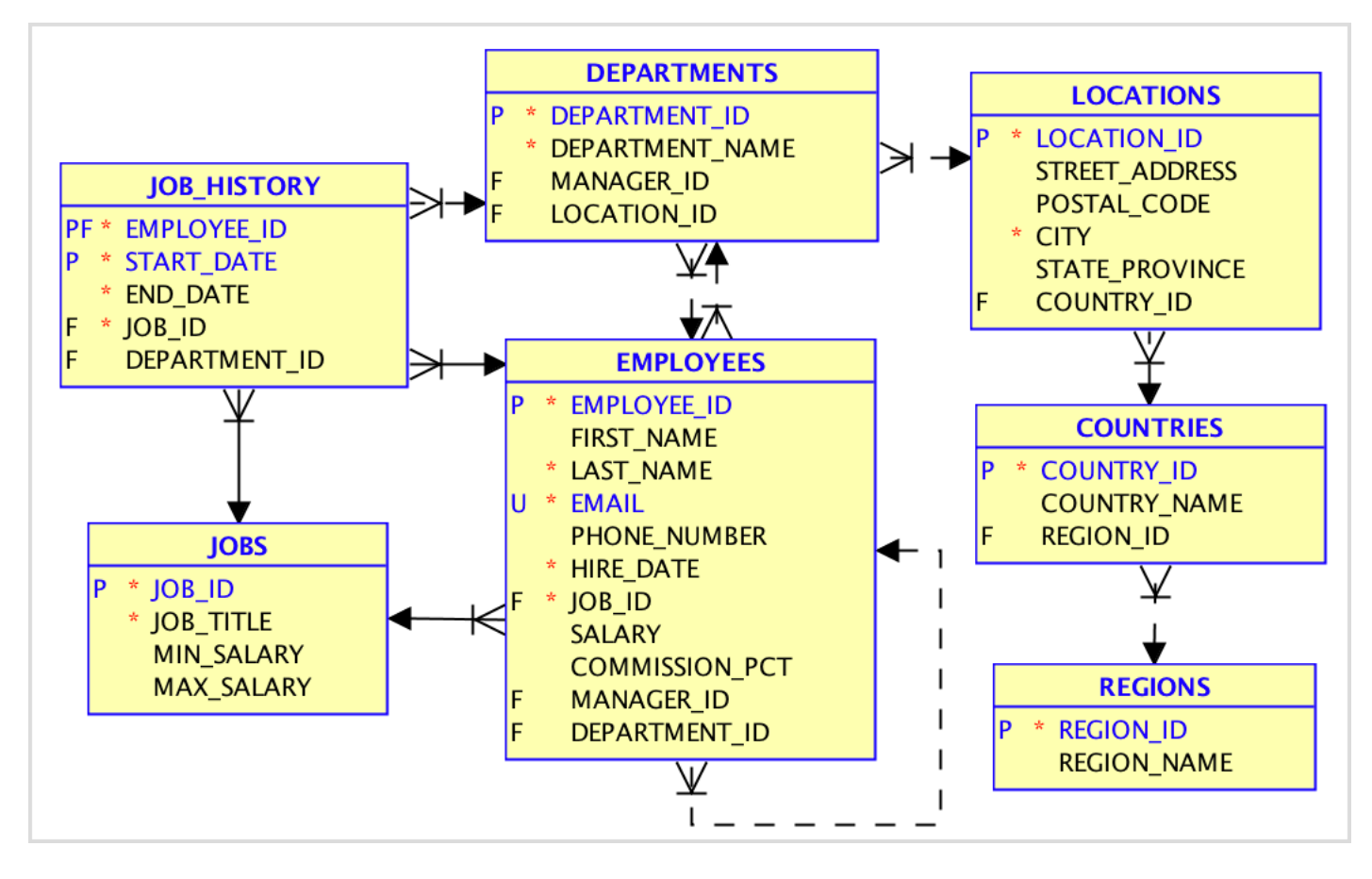

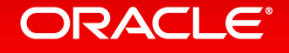

### Traversing from employees down

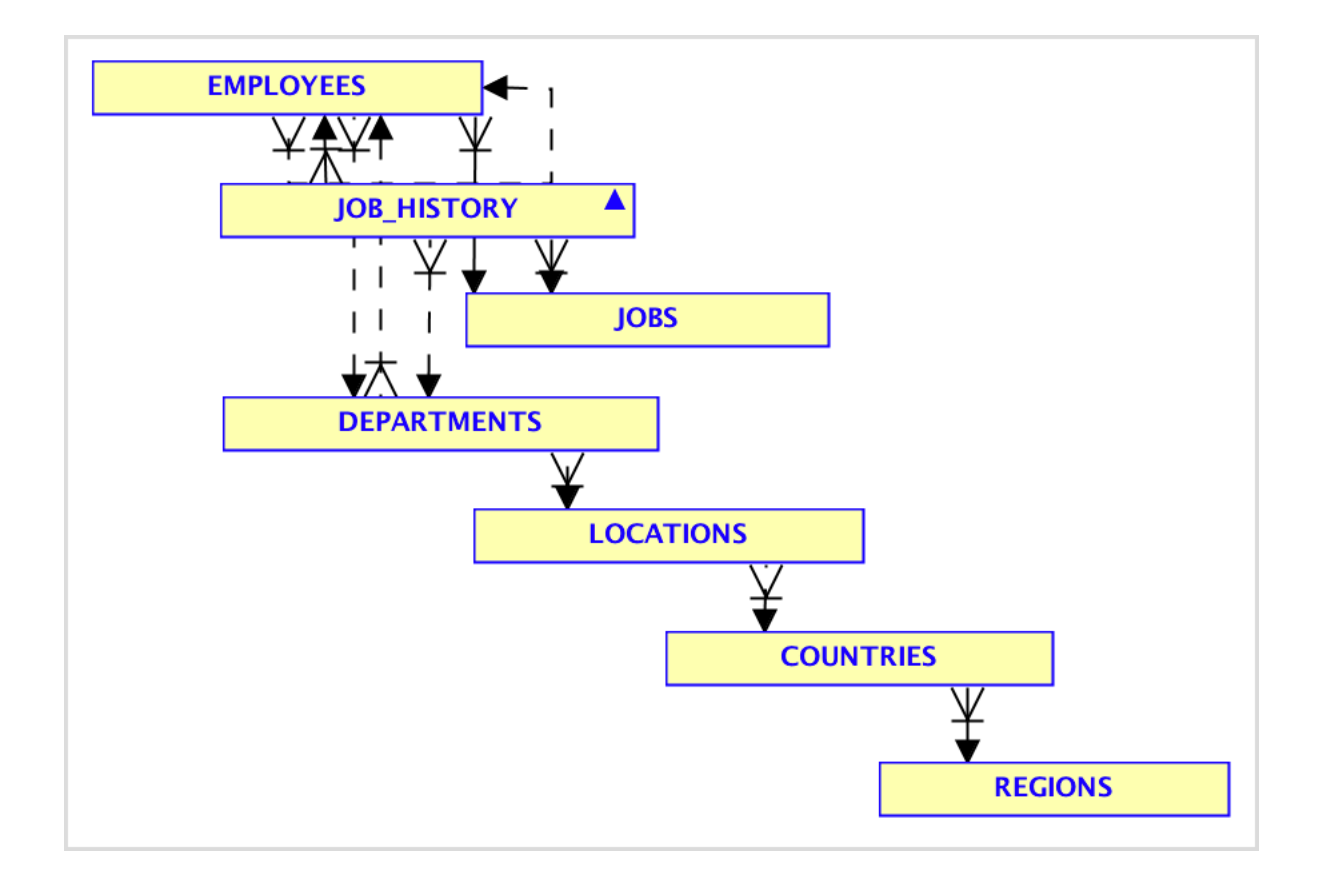

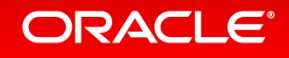

#### Traversing from departments down

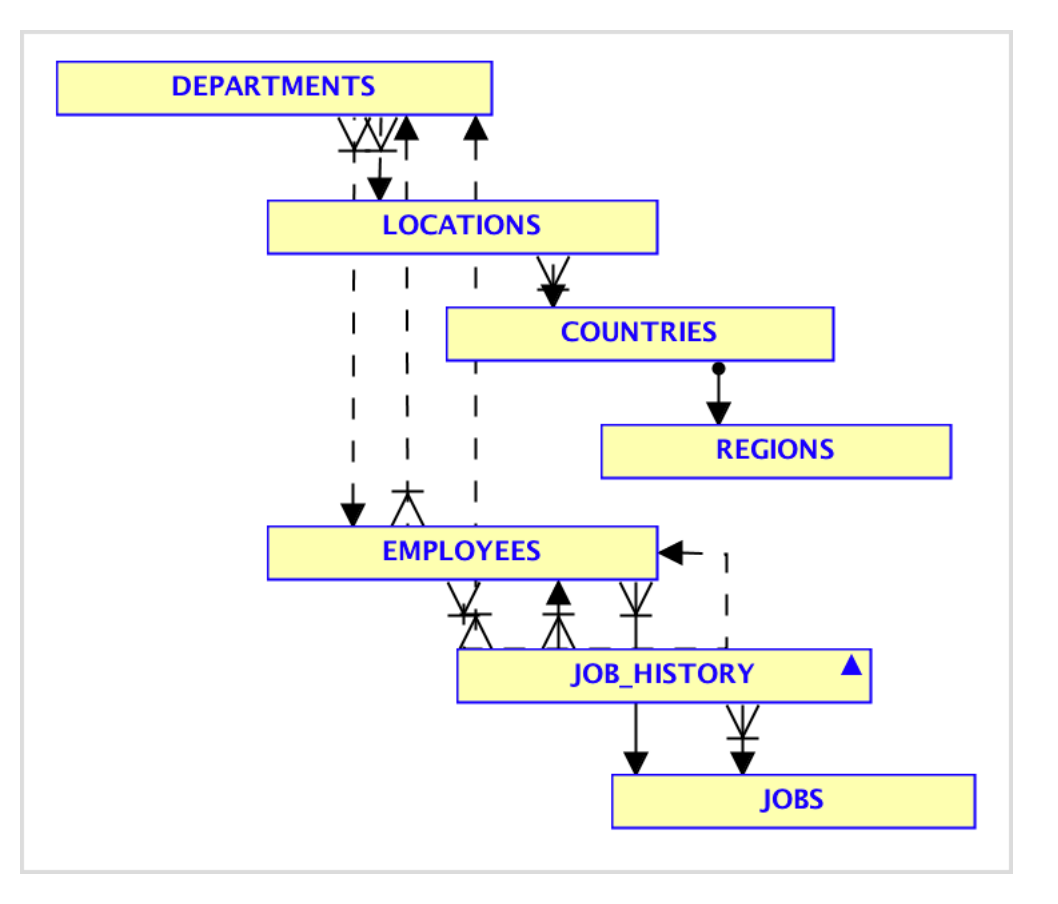

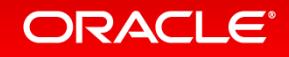

# Resulting JSON

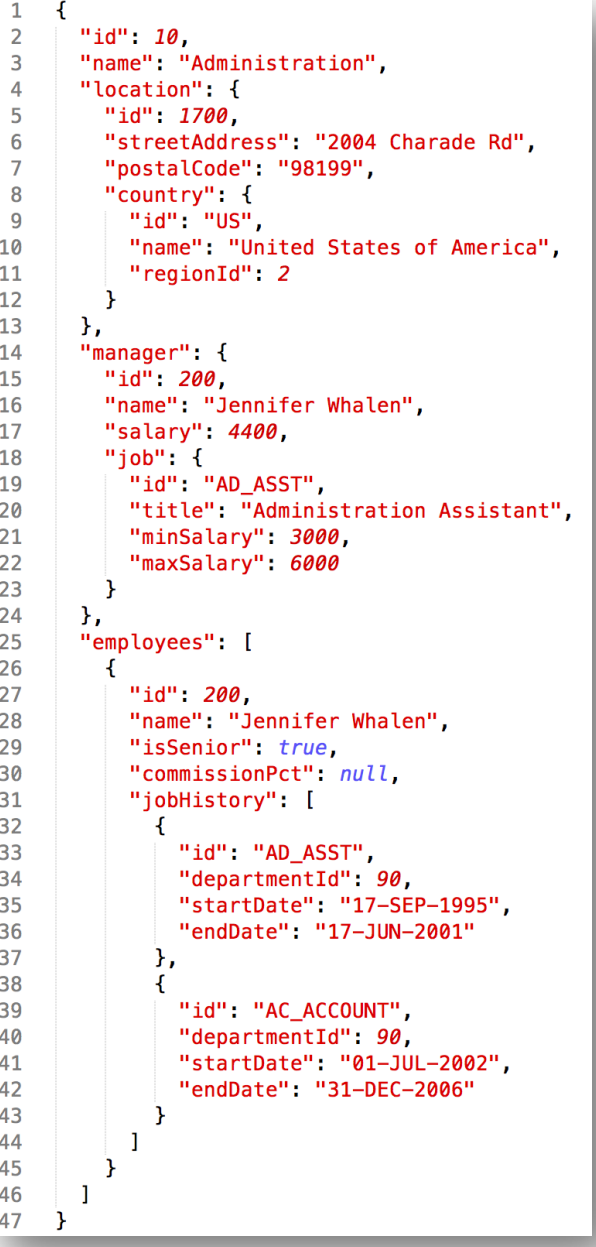

ORACLE<sup>®</sup>

### Roll your own

- JSON is easy, I can make it myself, right?
- Strings are not escaped
	- You'd have to write an escape function
- Limited use, can only *create* JSON
	- Want to write your own parser while you're at it?  $\odot$

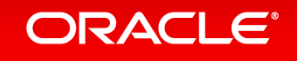

# PL/JSON overview

- An open source library for working with JSON in Oracle
- Object based: JSON & JSON\_LIST
	- Builds up an object that can be manipulated
- Many utility functions for all kinds of things
	- A little complicated

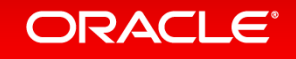

### APEX JSON overview

- A PL/SQL package aimed at helping APEX devs working with JSON
- Not object based
	- $-$  Writes to the htp buffer by default; can redirect to a clob
- Features for creating and working with JSON
	- $-$  Easy to learn and use
- Only available with APEX 5.0

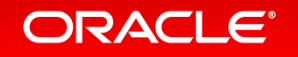

### **ORDS** overview

- Java based server designed to enable RESTful web services
	- Creates URL to serve JSON content
- Supports SQL to JSON
	- Does have some limitations on the JSON that can be generated
	- $-$  If SQL to JSON isn't sufficient, you can still use the other options with ORDS
- Can do much more
	- $-$  REST enable tables
	- APEX Listener
	- SODA

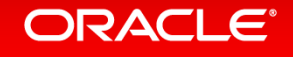

# Agenda

1 What is JSON?

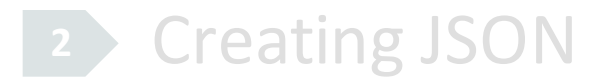

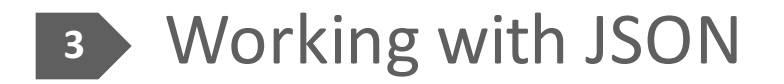

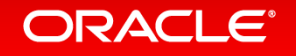

# Options for working with JSON in Oracle

- Roll your own
- PL/JSON
- APEX\_JSON
- ORDS
- Pick almost any other language
	- Most have a driver for Oracle and features for JSON
- New features in 12c

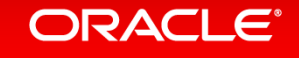

# JSON features in Oracle Database 12c (12.1.0.2)

- Simple dot-notation allows for easy access to data
- Functions
	- JSON\_VALUE
	- JSON\_QUERY
	- JSON\_TABLE
- Conditions
	- $-$  IS (NOT) JSON
	- JSON\_EXISTS
	- JSON\_TEXTCONTAINS

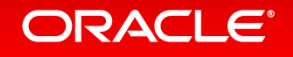

### Simple dot-notation

- An easy way to get the value of keys in the document  $-$  All values returned as VARCHAR2(4000)
- Gotchas
	- $-$  Must add the IS JSON check constraint to the column
	- $-$  Must alias the table and use it in the SELECT clause
	- JSON keys ARE case sensitive
	- Keys must be valid SQL identifiers
	- No support for Boolean

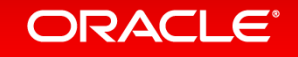

#### Typical usage of JSON functions & conditions

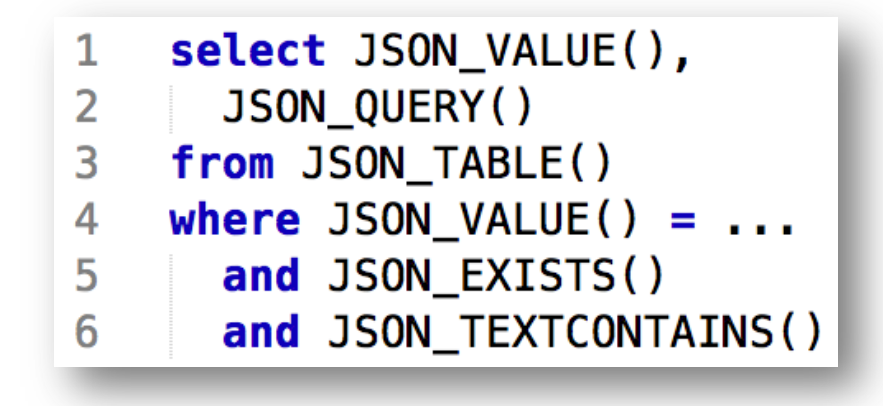

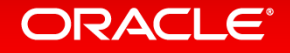

# Overview of JSON path expressions

- Example: \$.location.streetAddress
- Allow access to JSON documents via SQL
	- An extension of JSON syntax
		- They are case sensitive
		- Add wildcards, array ranges, predicates
- Can address
	- entire document
	- scalar values
	- arrays
	- objects

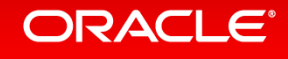

### Basic syntax of JSON path expressions

- Example: \$.employees [0].name
- Context item
	- $-$  Always starts with a dollar sign ( $\beta$ ), representing the document
- Object step
	- $-A$  period  $(.)$  followed by a key name
- Array step
	- $-$  Left bracket, index expression, followed by a right bracket
	- $-$  Examples:  $[ * ]$ ,  $[ 0 ]$ ,  $[ 0-2 ]$ ,  $[ 0, 1, 3$  to 5]

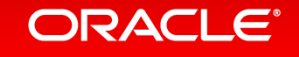

# Clauses used in JSON functions and conditions

#### • RETURNING Clause

- Optional Keywords
	- PRETTY For pretty-printed JSON
	- ASCII For escaping non-ASCII Unicode characters
- Wrapper clauses
	- WITH WRAPPER
	- WITHOUT WRAPPER
	- WITH CONDITIONAL WRAPPER
- Error clauses

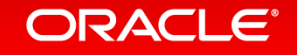

# JSON\_VALUE

- Returns a single scalar value from a JSON document
- Takes in 2 arguments
	- JSON column
	- JSON path expression
- Has optional modifiers to
	- Specify data types returned
	- Control error handling

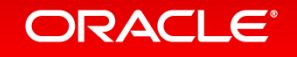

# JSON\_QUERY

- Only returns an array or object from a JSON document
- Takes in 2 arguments
	- JSON column
	- JSON path expression
- Has optional modifiers to
	- $-$  Wrap results
	- Pretty results
	- Control error handling

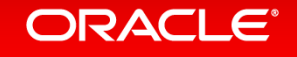

# JSON\_EXISTS

- Returns a Boolean indicating a match of a JSON path expression  $-$  Allows differentiation between missing keys, null values, and empty values
- Takes in 2 arguments
	- JSON column
	- JSON path expression

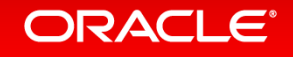

# JSON\_TABLE

- Enables the creating of inline relational view of JSON data
	- $-A$  powerful means work with JSON using relational tools
	- $-$  Includes many options for controlling output
- Uses a driving table which contains the JSON documents  $-$  No need to specify a join condition, it's implicit
- Avoid joins on data created by JSON TABLE via the same documents
	- $-$  Bring all required values through as needed

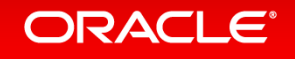

# JSON\_TEXTCONTAINS

- Enables full-text searching of JSON documents
- Takes in 3 arguments
	- JSON column
	- JSON path expression
	- $-$  The string to search for
- Must be used with JSON Oracle Text Index
	- CTXSYS.JSON\_SECTION\_GROUP

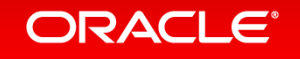

### Summary

- JSON is a simple data interchange format
	- Easy to learn and use
- There are many options for creating and working with JSON in Oracle  $-$  Provides the simplicity of JSON with the power of Oracle Database
- Next steps
	- Read the docs JSON in Oracle Database
	- $-$  Checkout the HOL in the Database App Development VM
	- Read more about Relational to JSON in Oracle Database

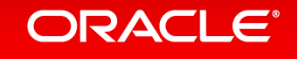

ORACLE®